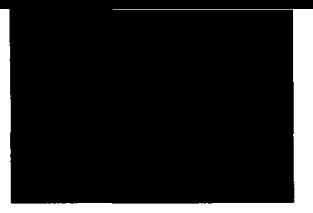

 $\ddot{\phantom{1}}$ 

## Inhalt

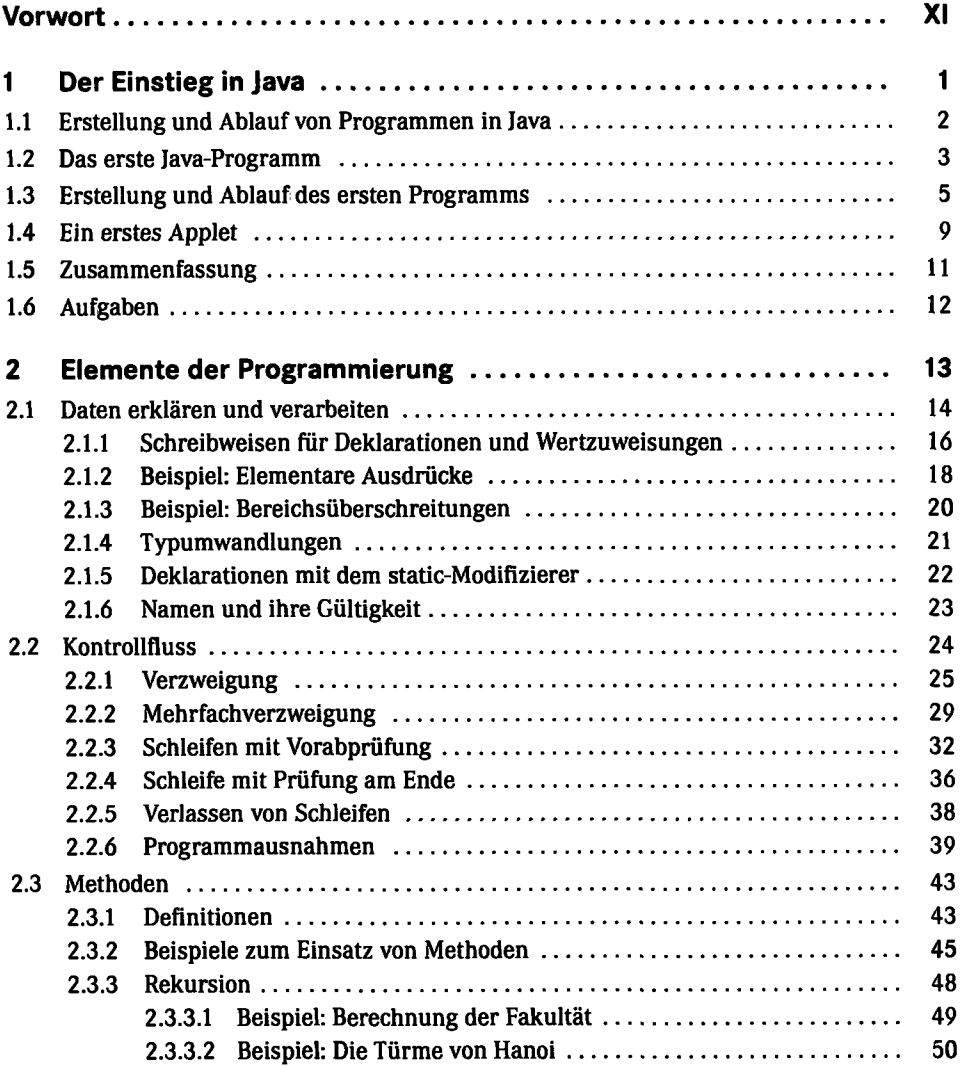

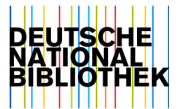

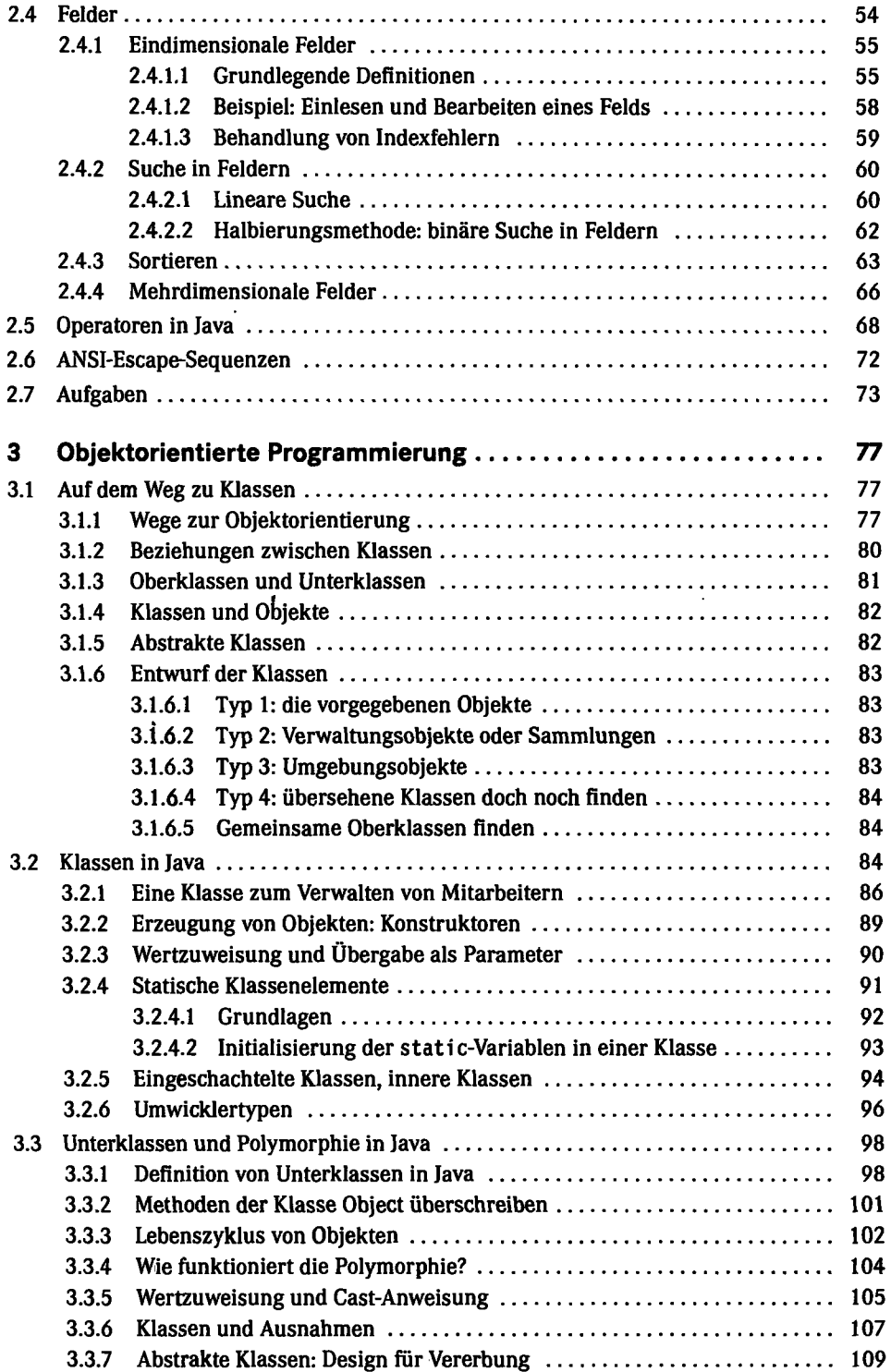

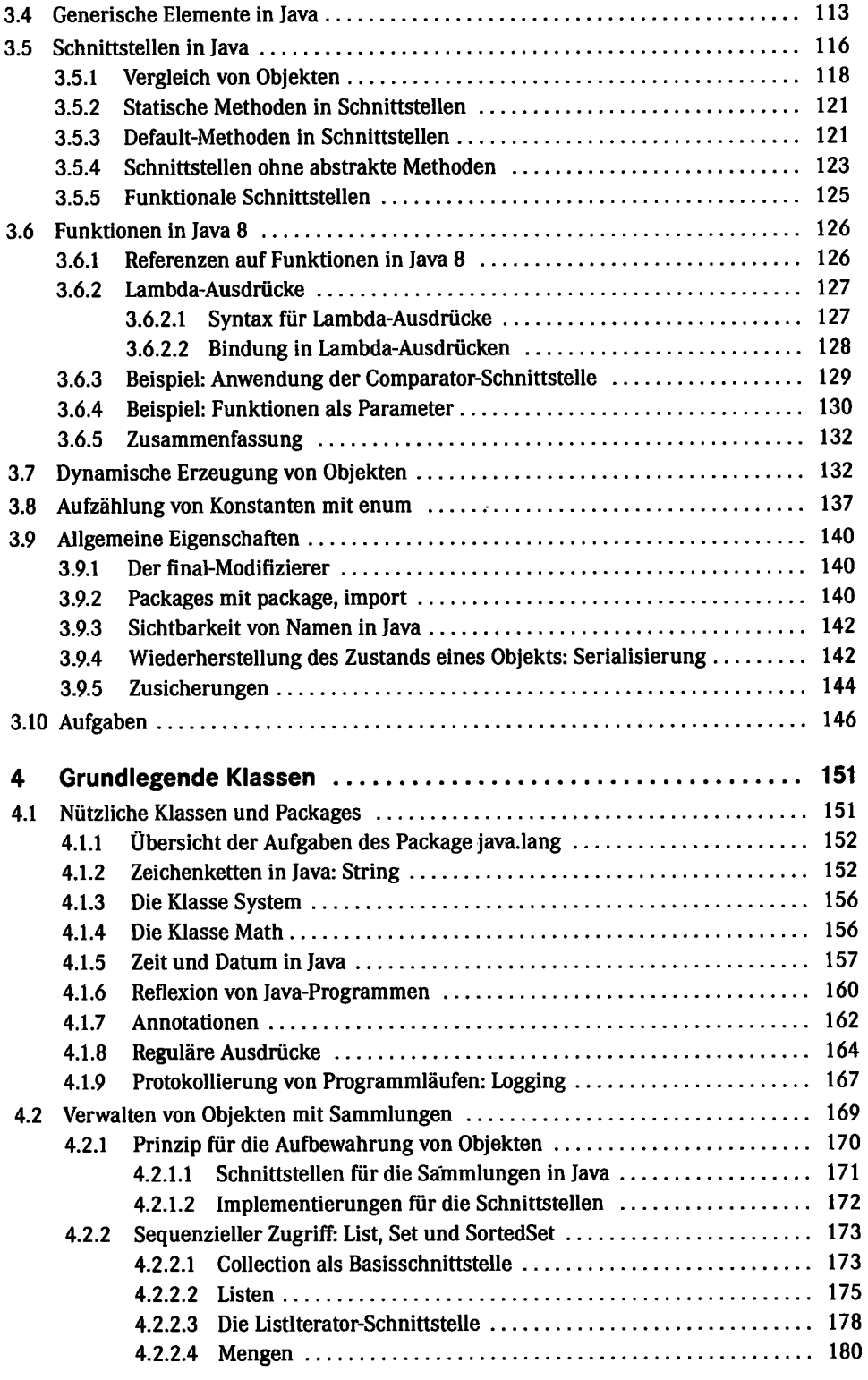

 $\ddot{\phantom{a}}$ 

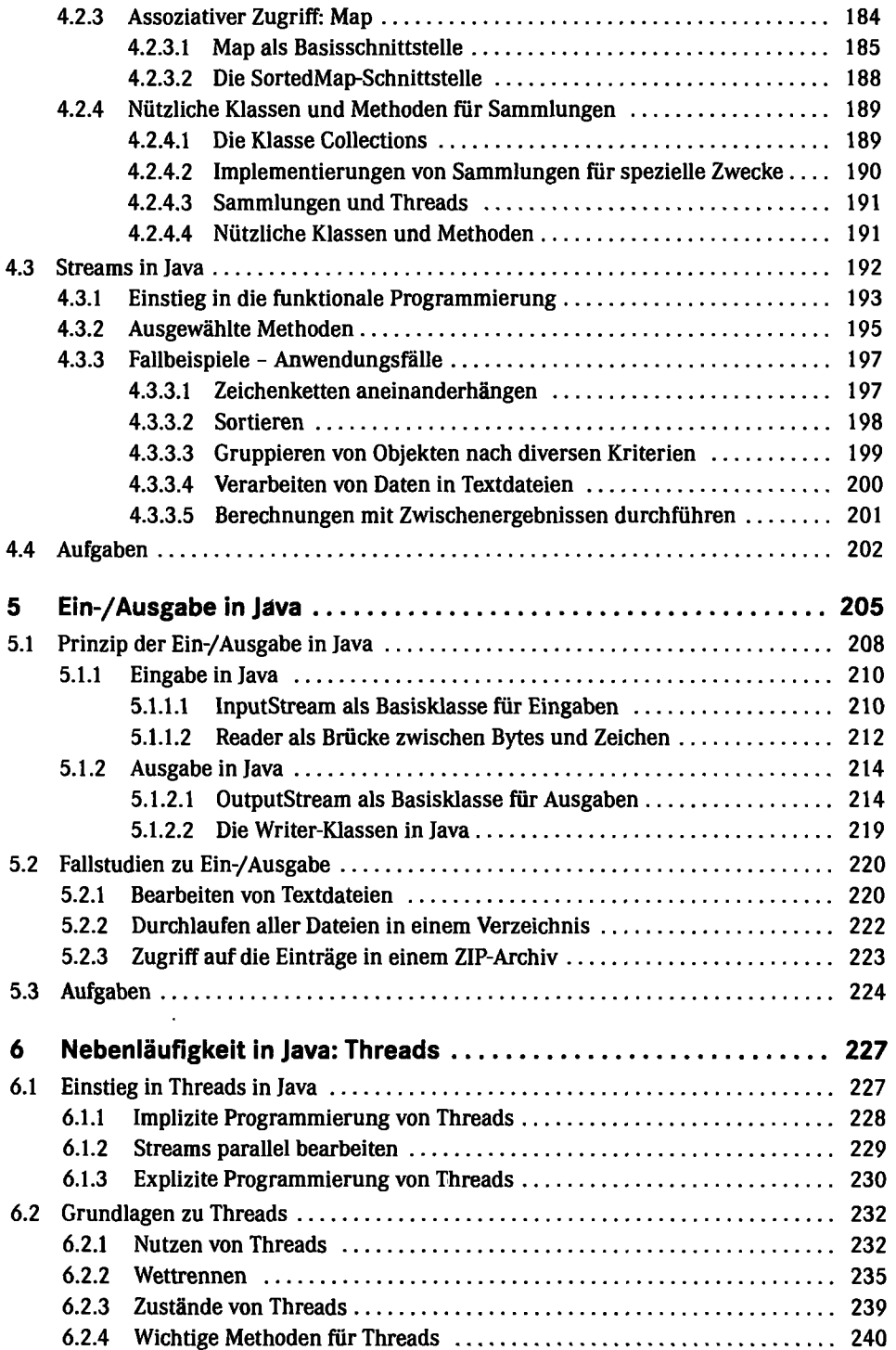

 $\mathbb{R}^{d_{\mathrm{c}}^{\mathrm{c}}}$ 

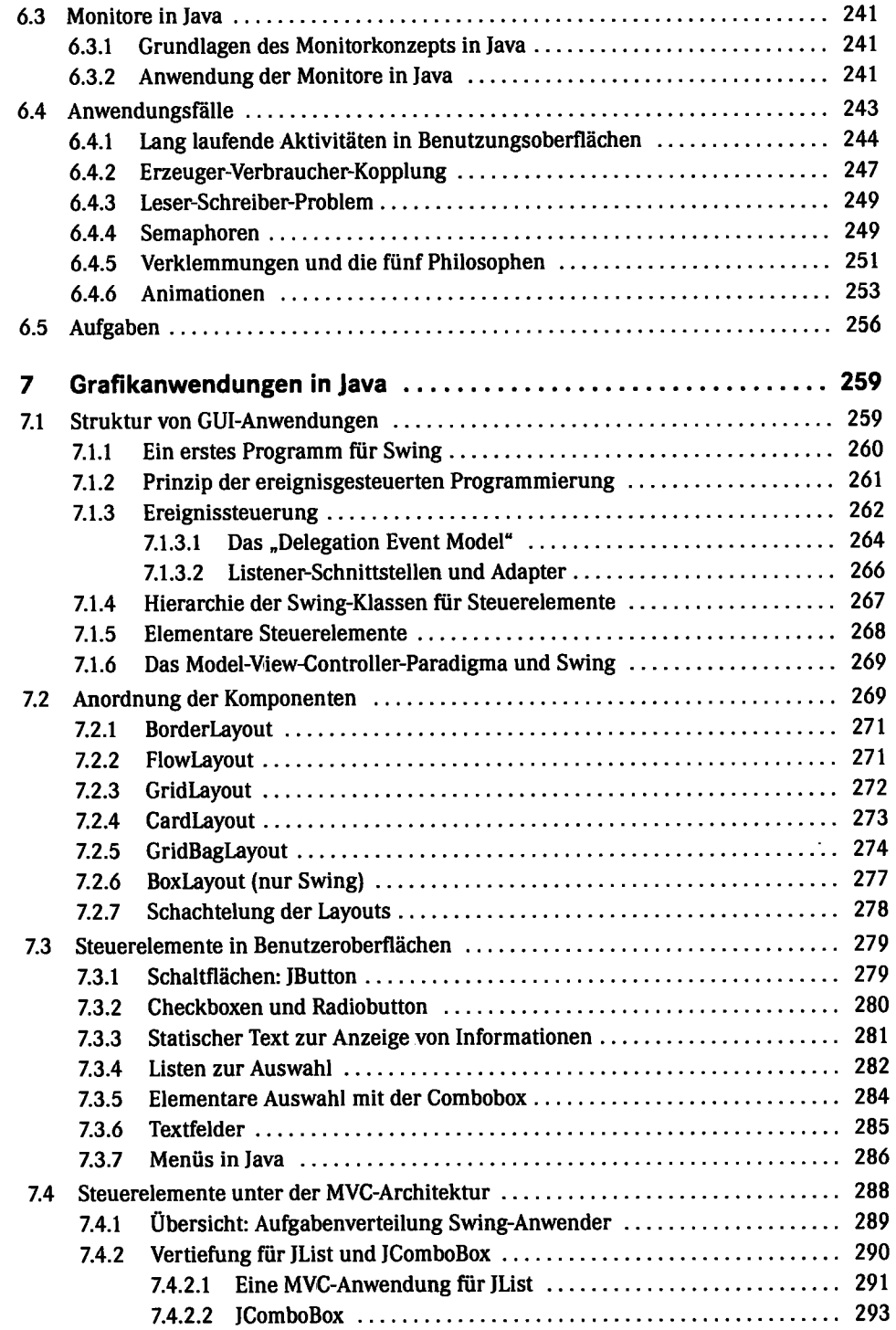

 $\ddot{\phantom{a}}$ 

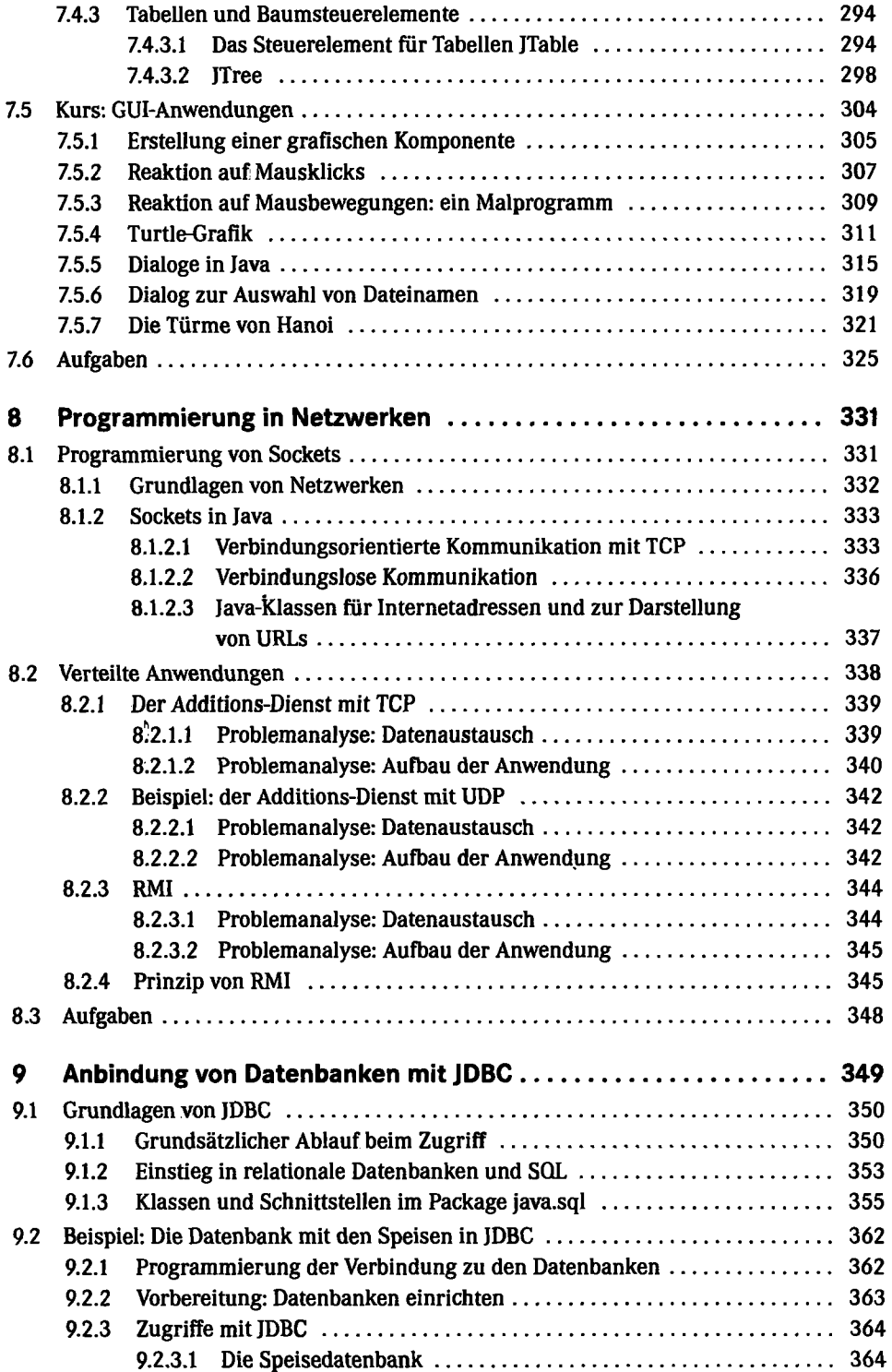

 $\sim 10^{-1}$ 

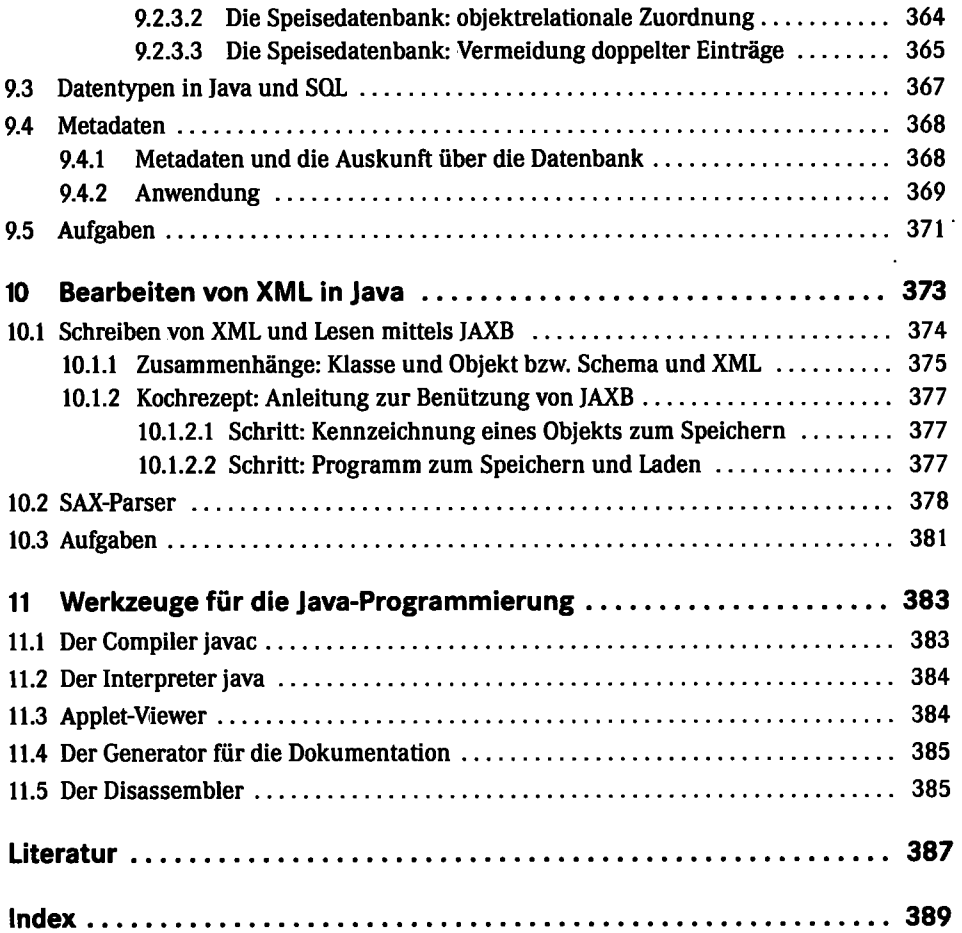

 $\mathcal{L}^{\text{max}}_{\text{max}}$  . The  $\mathcal{L}^{\text{max}}_{\text{max}}$